チャレンジパソコン 2024年6月12日(水)

# AIの楽しみ方

絵を描かせる image creator bing

対話型で文章を作る Chat GPT

## 吉岡 芳夫

## Image creator を使って 絵を描く

- どんな絵を描きたいかを、詳しく文章で書く。
- Image CreatorというAIは、4枚の絵を作ってくれる。
- 試しに、次の文を作って絵を描かせた。
	- 青い海原。白い砂浜。白いパラソルの下に二つの椅子。そこに座る若 い男女の後姿が見える。海では、5人ほどが海水浴をしていて、青い 海が美しい。浜辺を1頭のらくだが若い人を乗せて歩いている。天候 は晴れ。空には鳥も舞っている。

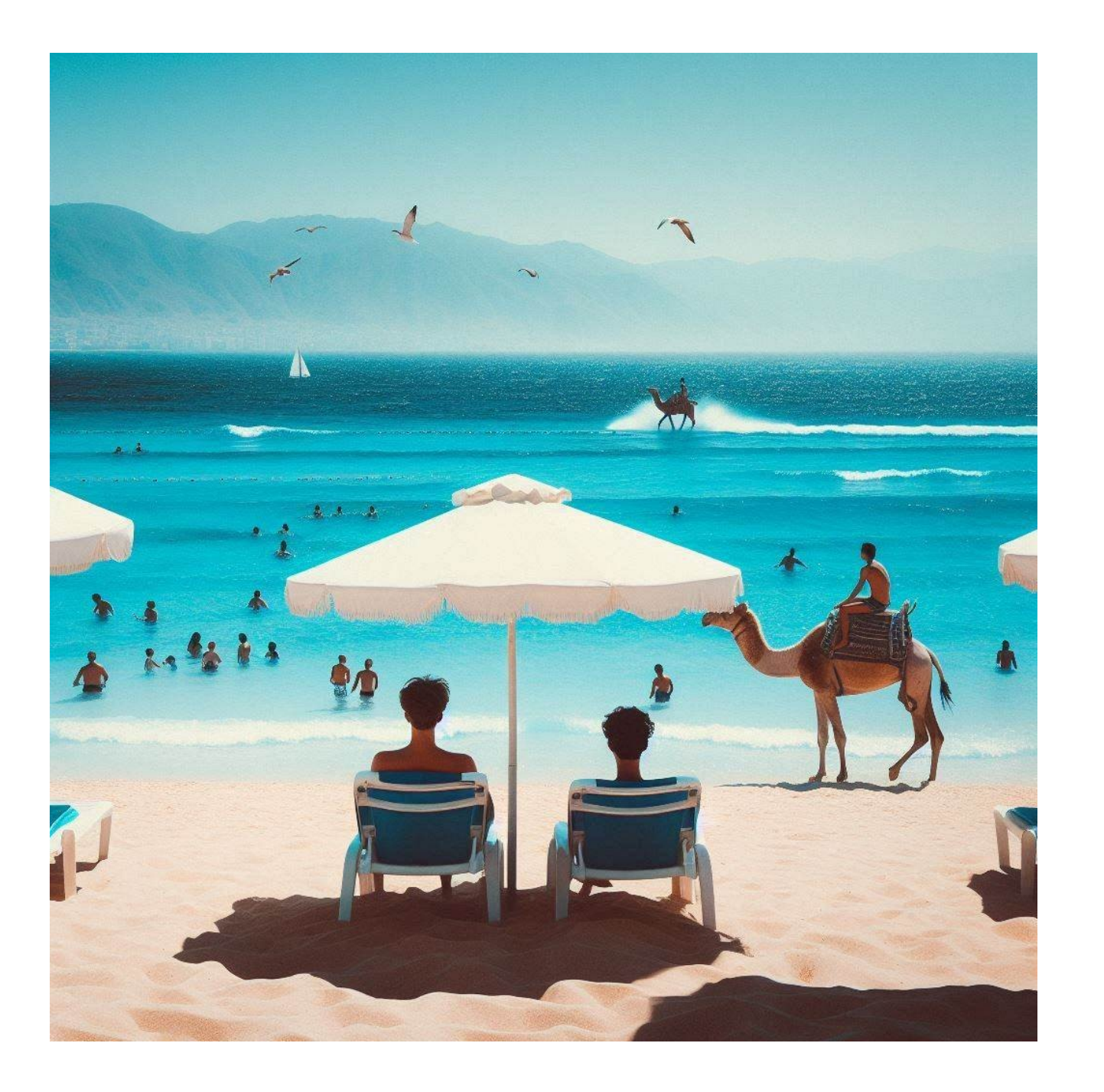

高い樹木がたくさんある森の 中で、少し開けた空間があり、 逆光になっている。そこに数 人の人が歩いている風景。

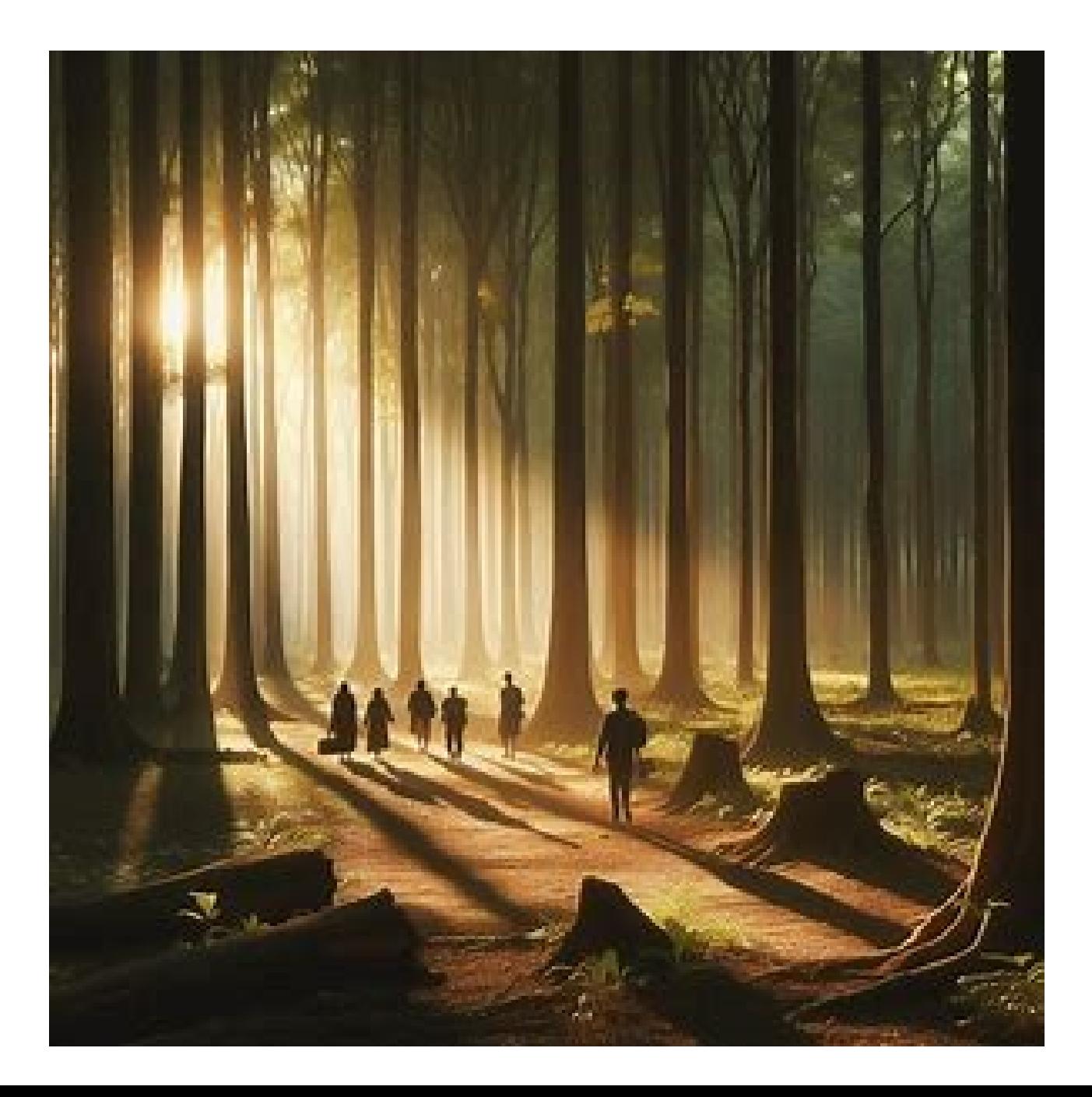

## 砂漠、ラクダの隊列、砂山、 風紋、オアシス

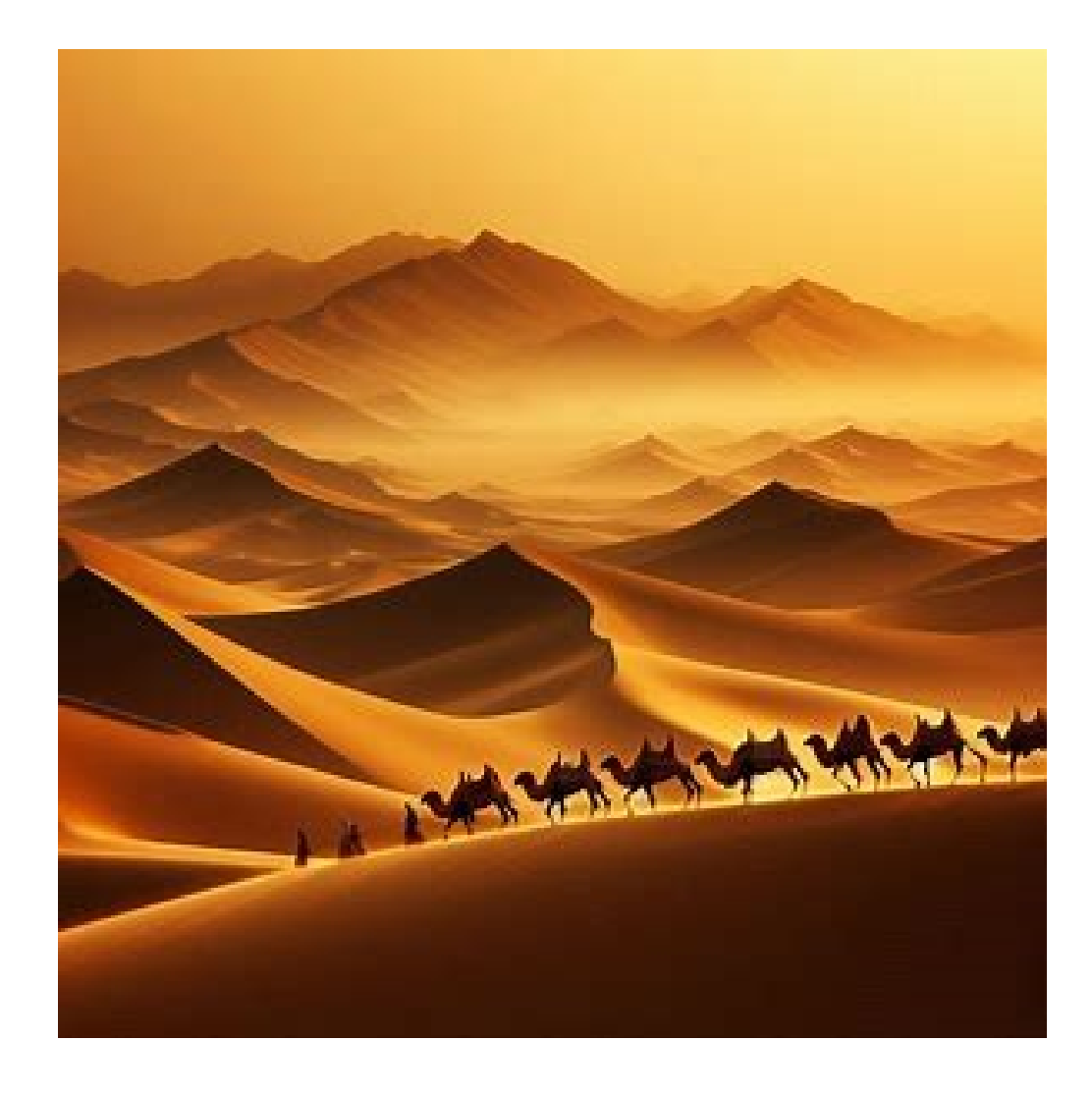

## 中世ヨーロッパの絵画、 貴婦人、白いお城、大 広間、ピアノ

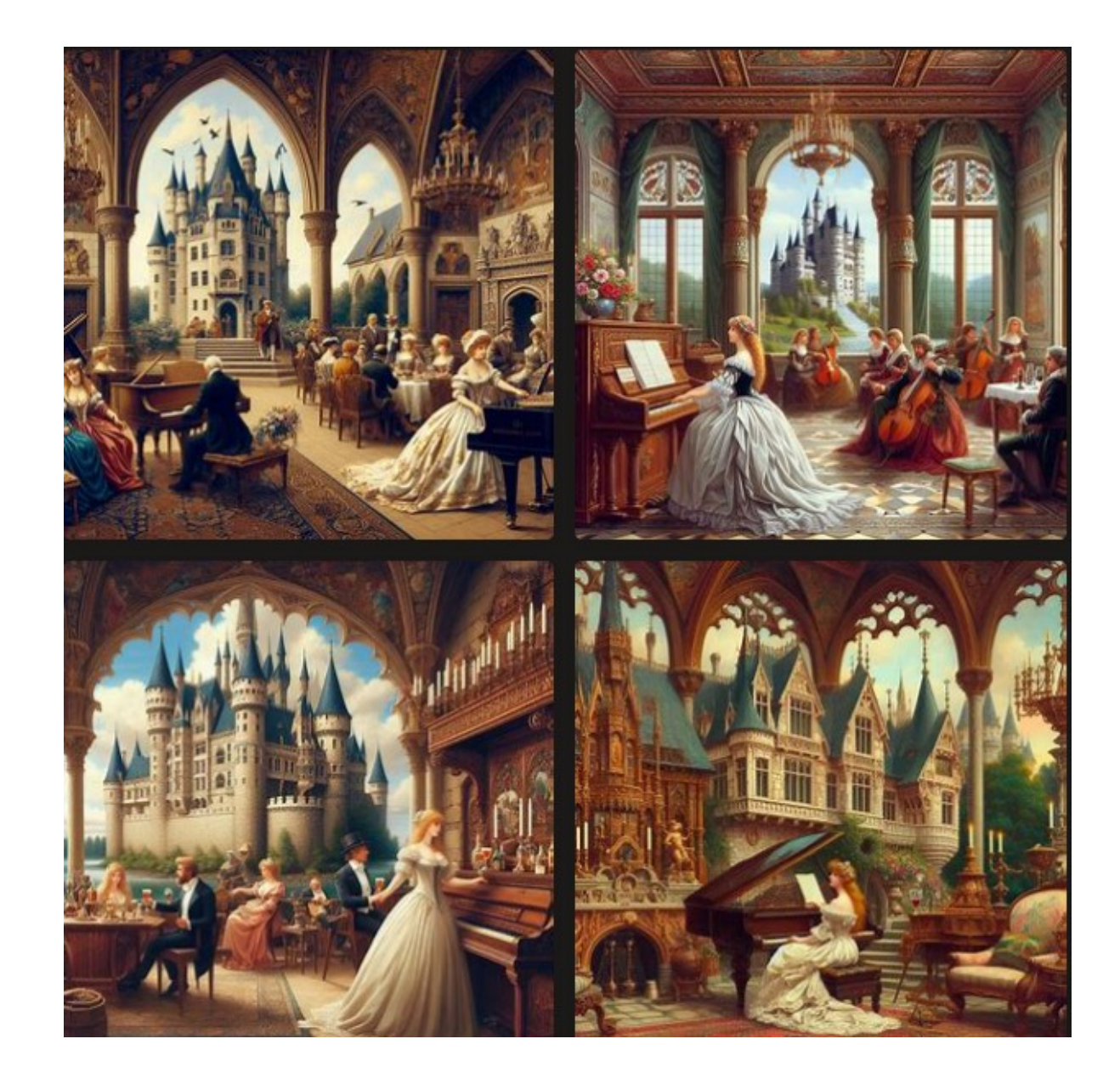

中世ヨーロッパの絵画、貴 婦人、教会、ステンドガラ ス、パイプオルガン、牧師

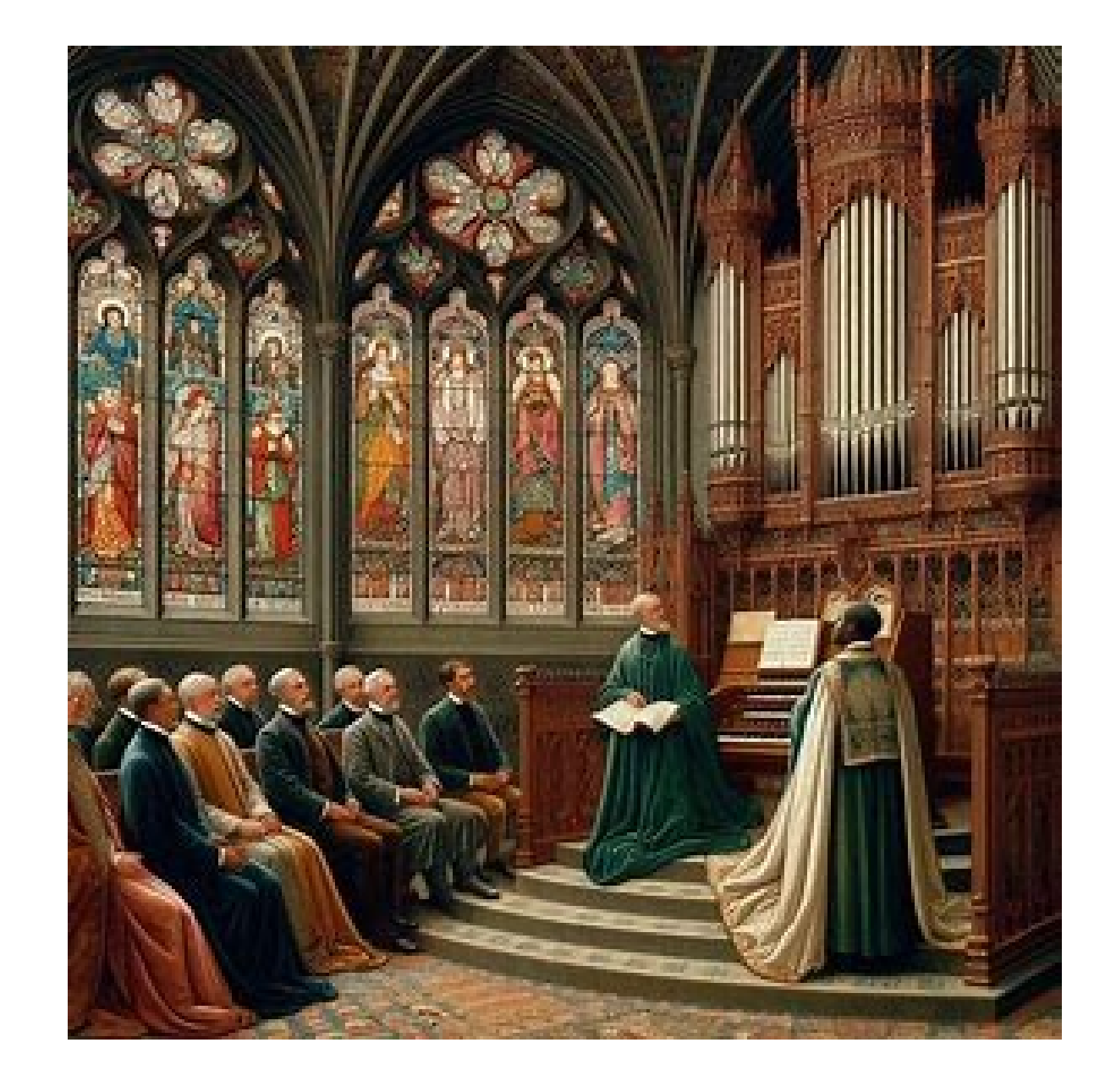

## Bing Image Creator の使い方

- Microsoft edge で Bing image creator を インストールす る。
- Microsoftのアカウントでログインする。
- アカウントのない人は、その場でアカウントを作ればよい。
- ログインすれば、無料でimage creator を使うことができる。

<u>[プロンプトを入力するだけで](https://menter.jp/blog/bing_imagecreator_elementary_01)OK!Bing Image Creatorで</u> 画像を作る方法 | IT[スキルアップ相談室](https://menter.jp/blog/bing_imagecreator_elementary_01) (menter.jp)

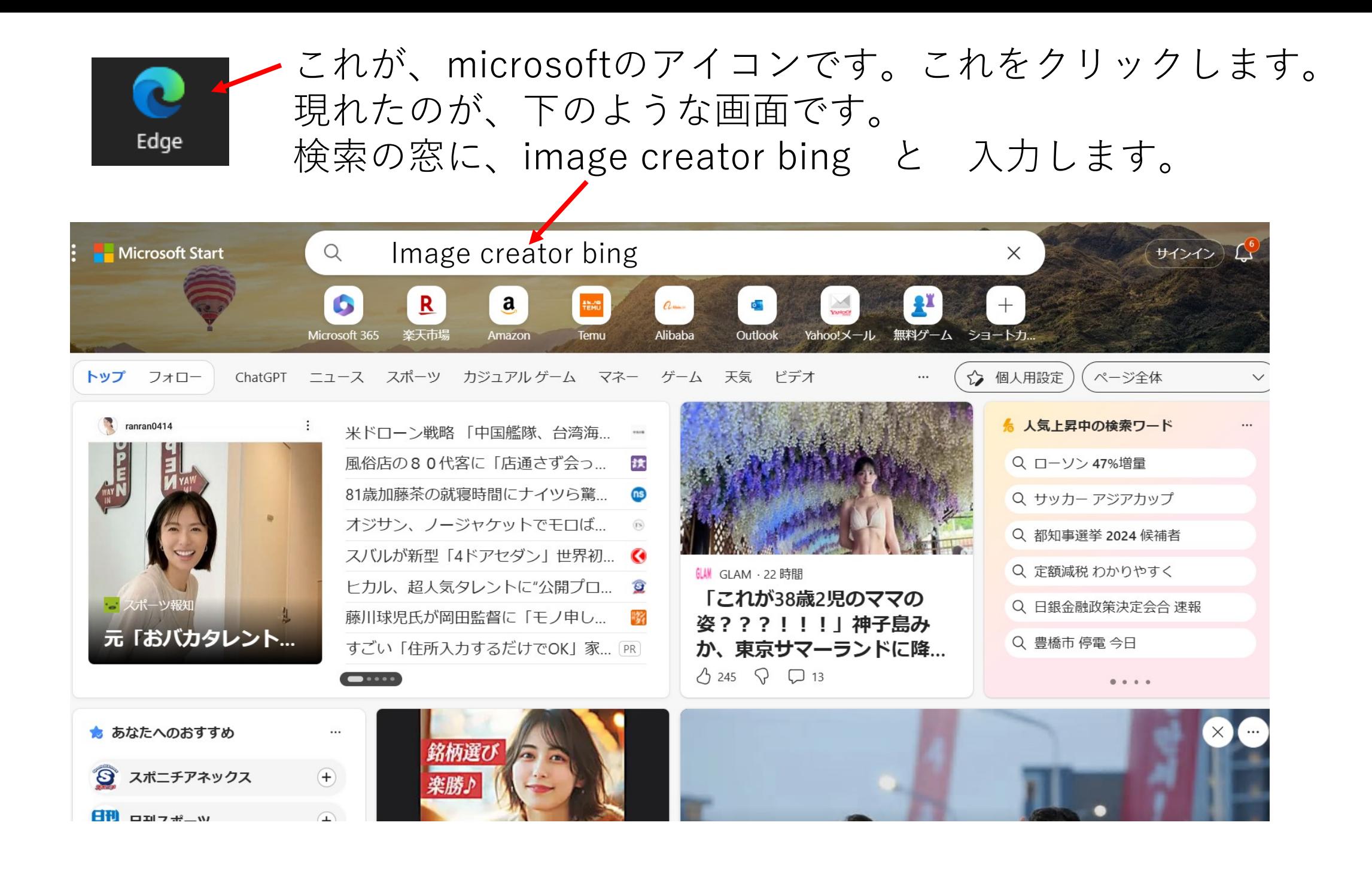

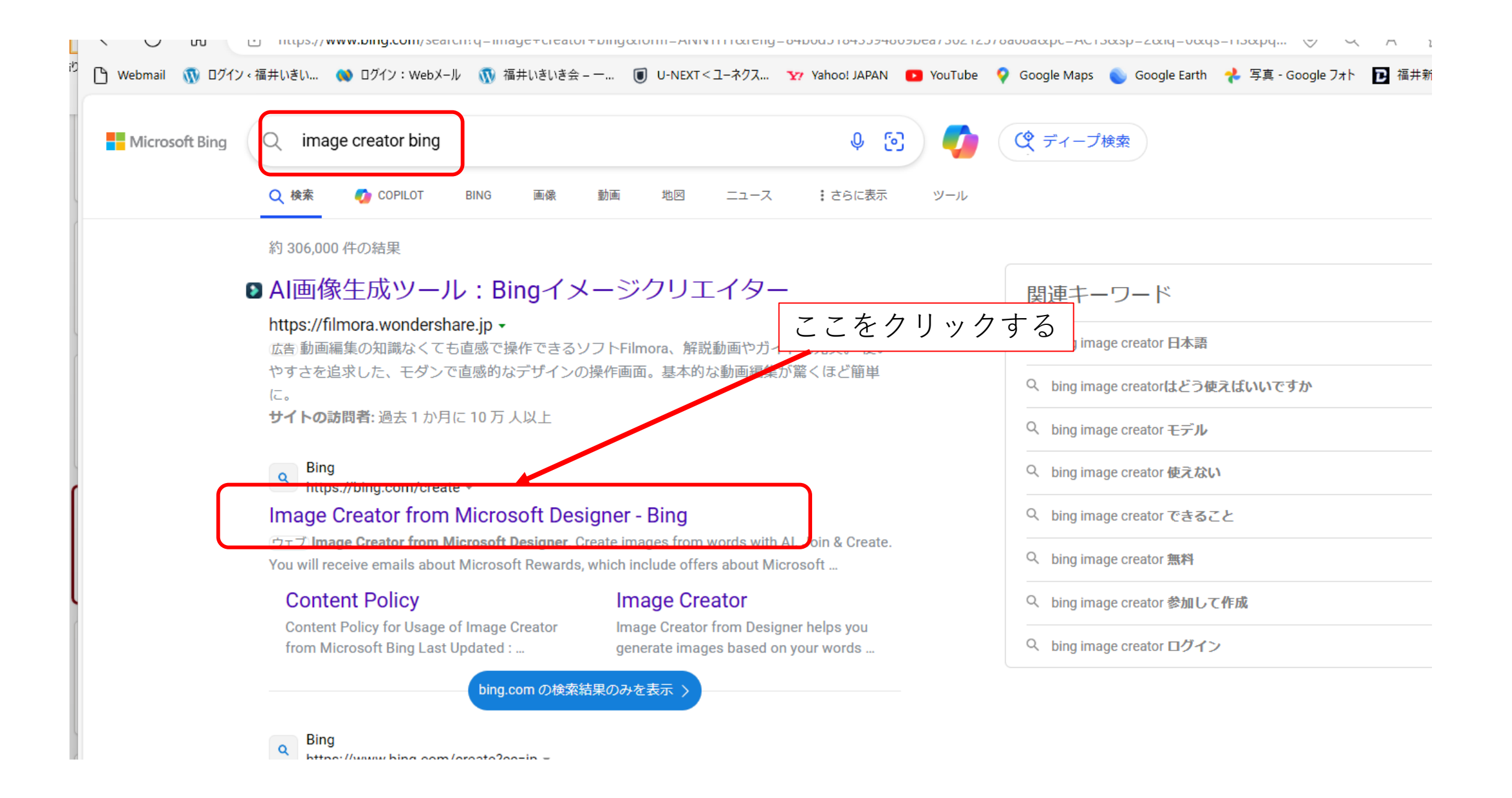

### 下のような画面が出てきます。これが出ればOK です。 入力の窓に、描かせたい絵の内容を書き込んで、作成ボタンを押します。 X | / 為 無科 (便 人 @ 国 家 生 成 All W MICrosoft Designer w image Creating  $\begin{matrix} \mathbb{Q} & \mathbb{A}^{\mathbb{N}} & \mathbb{C} \end{matrix}$ https://www.bing.com/images/creat  $G \hspace{1.5cm} \Box \hspace{1.5cm} \Box \hspace{1.5cm} C \hspace{1.5cm} \Box \hspace{1.5cm} C \hspace{1.5cm} \Box$  $C$   $\Omega$ D Webmail ① ログイン · 福井いきい… (2) ログイン : Webメール ① 福井い<mark>グ</mark>は会 - 一 . | ① U-NEXT < ユーネクス… Yz Yahoo! JAPAN | ② YouTube 2 Google Maps | Google Earth 2 写真 - Google フォト | ② 福井新聞 D刊 / 【 自分のファイル - One… > | ② その他のお気にフ **芳夫 8 200 ■ モバイル □ 三** ● Copilot | デザイナー  $\bullet$ ○ 作成 お任せで探す Image Creator のしくみを確認しますか? [お任せで探す] を選択してから、[作成] を選択します ⑦ ヘルプ アイデアを探す 作品 ここには、作った回数が 表示されます。

■ フィードバッ·

プライバシーと Cookie コンテンツ ポリシー 使用条件 フィードバック **WIREADODIQUYAHOO COLL** 

Q 検索

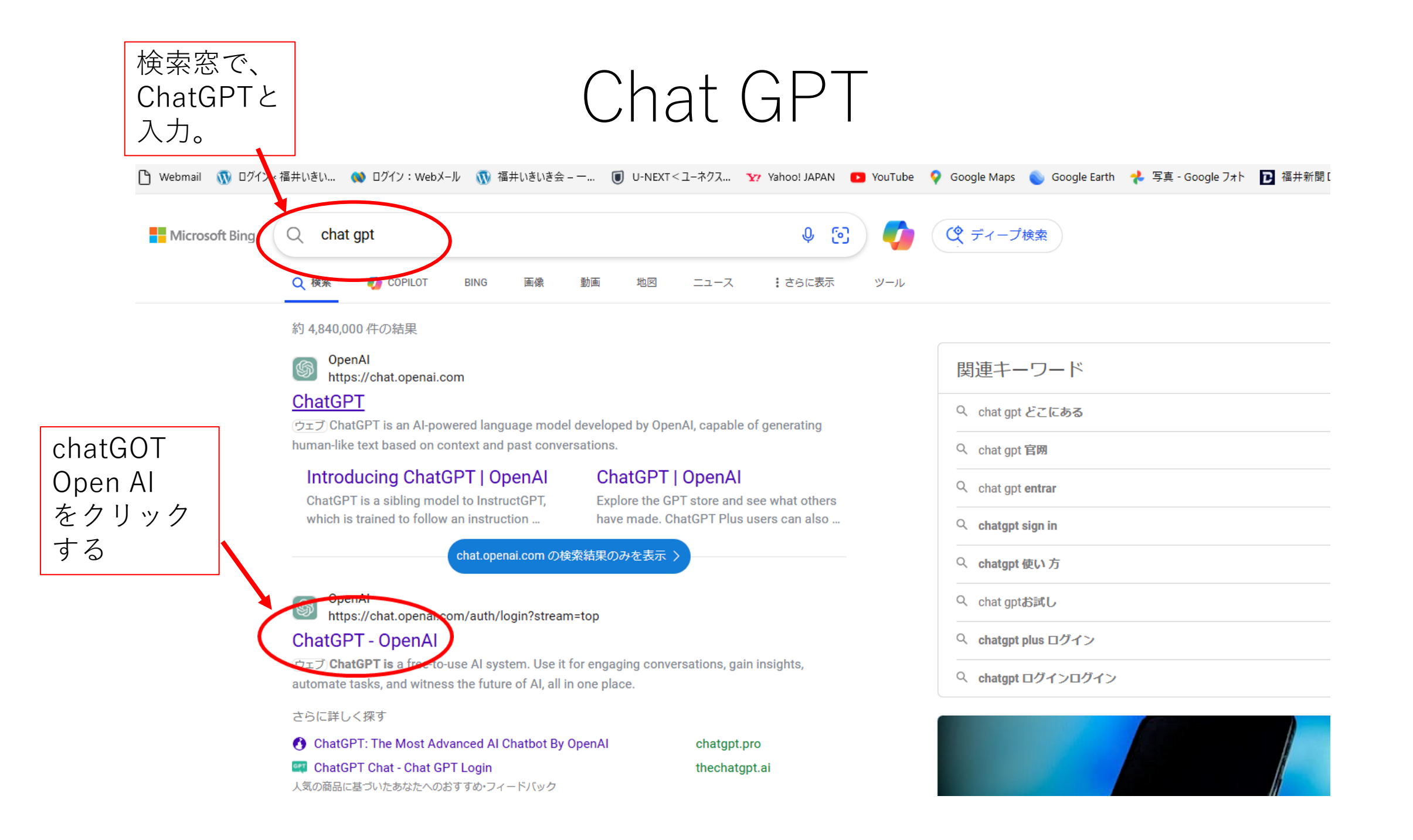

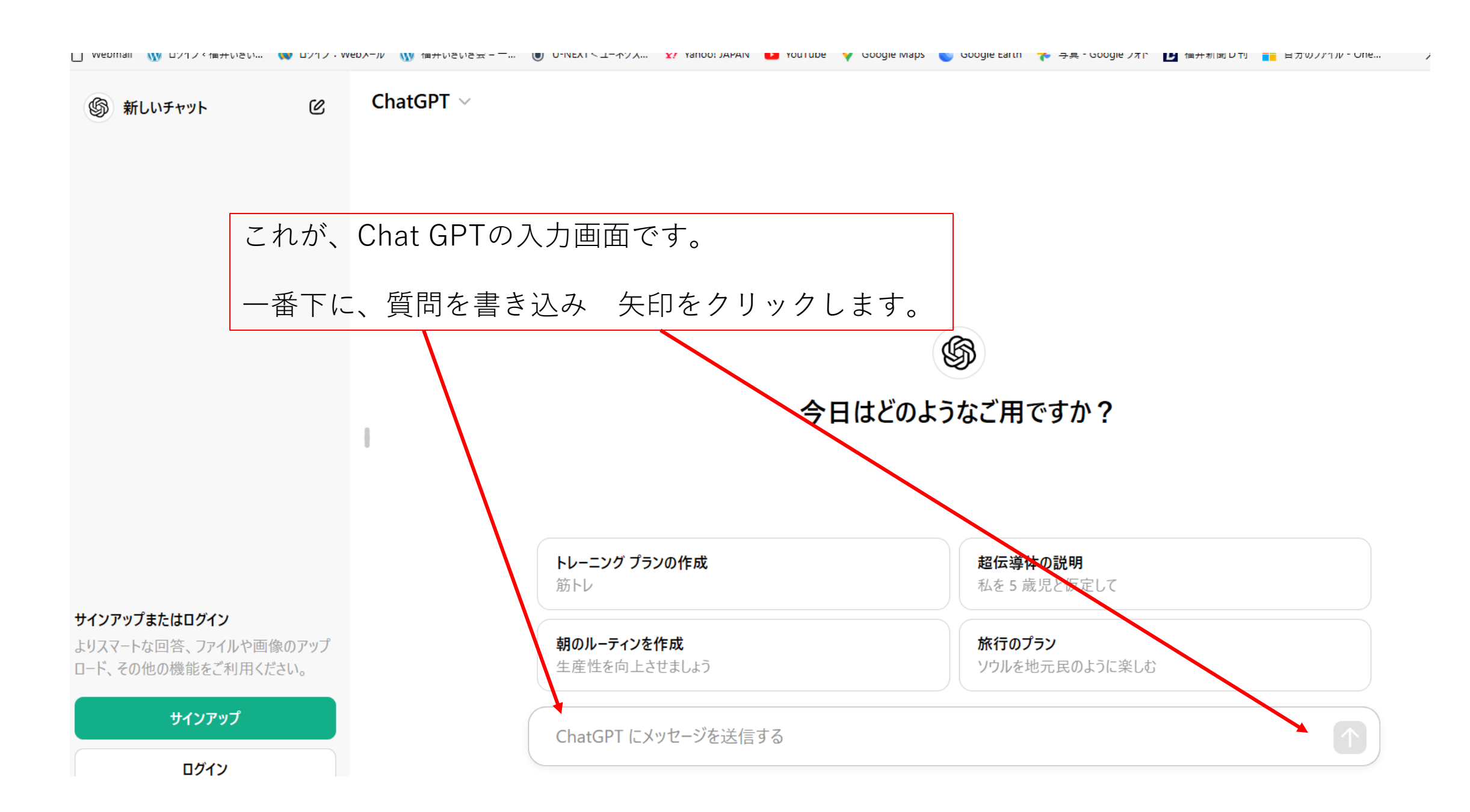

旅行のプラン ソウルを地元民のように楽しむ

 $\bullet$ 

高齢者団体の福井いきいき会が、70代前半の新会員を募集する文章を250文字程度で作ってください。

#### あなた

高齢者団体の福井いきいき会が、70代前半の新会員を募集する文章を250文 字程度で作ってください。

#### $\circledR$ **ChatGPT**

福井いきいき会では、新たなる仲間を募集しています!70代前半の皆様、元気な心と共に、楽しい時間を共有しませ んか?健康をサポートし、交流を深める機会がここにあります。地域の絆を育みながら、充実した日々を過ごしましょう。 ぜひ一緒に、笑顔あふれる活動に参加しませんか?詳細はお問い合わせを!

#### あなた

500文字にしてください。

的 **ChatGPT** 

> 福井いきいき会は、元気な高齢者の皆様が集い、健康と交流を促進する場です。私たちは70代前半の新しい仲間を 歓迎します!この会では、若々しい心と活気に満ちた精神を持つ皆様と一緒に、楽しく充実した時間を過ごすことがで きます。健康をサポートする様々な活動やイベントを通じて、体力や精神力を維持し、向上させることができます。また、 |地域の絆を深め、新しい友人や知り合いとの素晴らしいつながりを築くことができます。 私たちは皆様の参加を心から歓 |迎し、笑顔あふれる活動に一緒に参加していただけることを楽しみにしています!|興味をお持ちの方は、お気軽にお問い| 合わせください。一緒に、健康で充実した日々を送り(すょう!

チャレンジパソコン 2024年6月12日(水)

# AIの楽しみ方

絵を描かせる image creator bing

対話型で文章を作る Chat GPT

## 吉岡 芳夫

# Artbreeder mixer を追加

ArtbreederのMixerとは合成AIツール、始め方・使い方 | 20[代会社員からの身銭を切った投資ブログ](https://investment.for-one.jp/artbreeder-mixer/) (for-one.jp)